# **PITZ Run Coordination Run-2021-2 / week 5-6**

**Gun4.2 run**

Mikhail Krasilnikov 21.01.2021

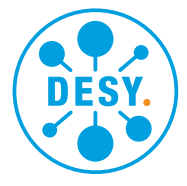

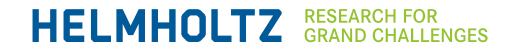

## **2021 Run-2 plan (Week 5/6)**

#### **Status 21.01.2021**

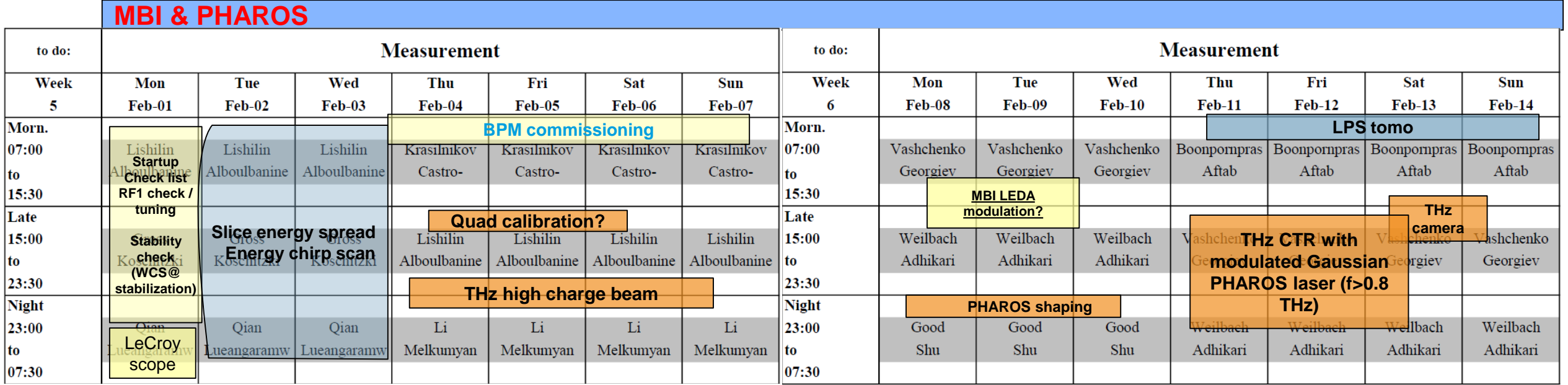

- Main programs
	- **THz:** ~1 THz modulated Gaussian laser; High charge beam measurement; THz camera
	- **LPS**: tomography; slice energy spread; energy chirp
	- **BPM commissioning (RFD.BPMs, PST.BPMs)**
	- PHAROS: **dispersion study**; modulation shaping
	- LeCroy scope commissioning
- Other (minor) programs
	- RF2 LLRF tuning (0.5 shift): to tune gun sp to have same beam momentum output, dark current vs. Pz
	- Q-train check (1 shift)
	- Quadrupole calibration
	- Check LEDA modulation vs Lyot filter tuning (0.5 shift)
	- High1.ICT1 **baseline jitter** vs scope jitter
	- **MBI laser modulation** check
	- **Beam tilt** vs bucking solenoid field (backup program for shifts without booster)

### **Slice energy spread measurements**

### **R12 from EMSY1 to DISP3.Scr1**

- Scan 2 steerers--get **R12** from **HIGH1.ST2** to **DISP3.Scr1** and **r12** from **HIGH1.ST3** to **DISP3.Scr1**
- **R12** = (L1+L2)**r11**+r12 and **R12** = (L2)**r11**+**r12**
- By solving 2 equations, we can get **R12** from **EMSY1** to DISP3.Scr1
- **Procedure**

#### • **Measure R12 from HIGH1.ST2 to DIPS3.Scr1**

- a. Record setting of all quads after the slit and degauss them
- b. Run QuadCalibration.m
- c. Calibrate HIGH1.ST2 (x-axis) at PST.Scr1
- d. Restore the setting of quads and then scan HIGH1.ST2 (x-axis) at DIPS3.Scr1 for R12
- e. Restore the setting of steerers if changed

### • **Measure R12 from HIGH1.ST3 to DIPS3.Scr1**

- a. Record setting of all quads after the slit and degauss them
- b. Run QuadCalibration.m
- c. Calibrate HIGH1.ST3 (x-axis) at PST.Scr1
- d. Restore the setting of quads and then scan HIGH1.ST3 (x-axis) at DIPS3.Scr1 for R12
- e. Restore the setting of steerers if changed

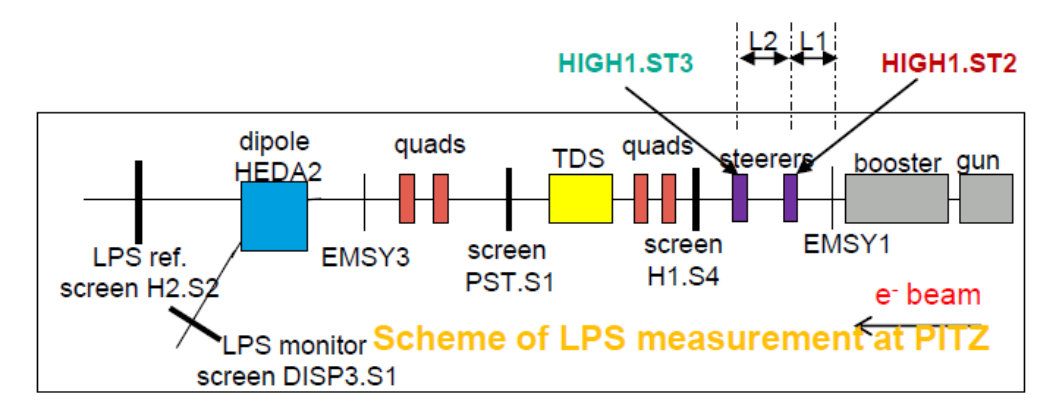